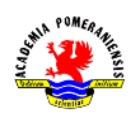

Obliczanie całek.

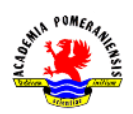

# **Cel ćwiczenia**

Celem ćwiczenia jest zapoznanie się ze sposobami i możliwościami przybliżonego obliczania całek w środowisku GNU octave.

### **Wprowadzenie**

### **Kwadratury**

Zajmijmy się przybliżonym obliczeniem całki postaci:

$$
\int_a^b f(t)dt
$$

dla funkcji  $f$ , czy ogólniej:

$$
\int_a^b f(t)\rho(t)dt
$$

gdzie  $\rho$  jest daną wagą.

Do obliczania przybliżonego całek jednowymiarowych tzn. typu

$$
c = \int_a^b f(t)dt
$$

służy funkcja octave'a: quad. Jej najprostsze wywołanie to:

```
\gg c=quad(FCN, a, b, D, S),
```
gdzie a, b to początek i koniec odcinka, D (dokładność względna) - dokładność obliczenia całki, wartość domyślna to  $10^{-3}$  (parametr opcjonalny), S (opcja śledzenia) - wektor zawierający miejsca osobliwe całki (parametr opcjonalny), a FCN to wskaźnik do funkcji octave'a postaci:

```
\gg function y=f(x)#komendy octave'a 
     y=.......;
endfunction
```
Jeśli funkcja, której całkę chcemy obliczyć jest już wcześniej zdefiniowana, to uchwyt do niej zwraca operator octave'a @ , np. uchwyt do funkcji sin zwróci komenda: @sin.

Na początku wypróbujmy kilka prostych całek, które sami potrafimy obliczyć analitycznie:

•  $\int_{-1}^{1} \sin(x) dx$  (oczekiwany wynik: 0)

 $\gg$  quad(@sin,-1,1)

 $\bullet$   $\int_0^{\pi}$  $\int_0^n$ sin (*x*) dx (oczekiwany wynik: 2)

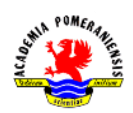

>> quad(@sin,0,pi)

•  $\int_0^1 \sqrt{t} \ dt$  (oczekiwany wynik:  $\frac{2}{3}$ )

```
\gg c=quad(@sqrt, 0, 1)
```
W celu sprawdzenia wykonajmy następujące działanie:

 $>> c-2/3$ ans=2.2204e-016

otrzymany wynik to nic innego jak zero na poziomie błędu zaokrągleń.

Czy funkcja quad () daje zawsze dobre wyniki? Rozpatrzmy prosty przykład całki z funkcji z parametrem:

 $\int_{a} (t) = a^{-1} f 1(\frac{t}{a})$  $\int_a^b$  (t) =  $a^{-1}f1(\frac{b}{a})$  w przedziale [–1,1] (wykres funkcji przedstawiono na Rys.1)

$$
f1(t) = \begin{cases} 1 - |t| & x \in (-1,1) \\ 0 & \end{cases}
$$

w przeciwnym wypadku całka powinna być zawsze równa jeden.

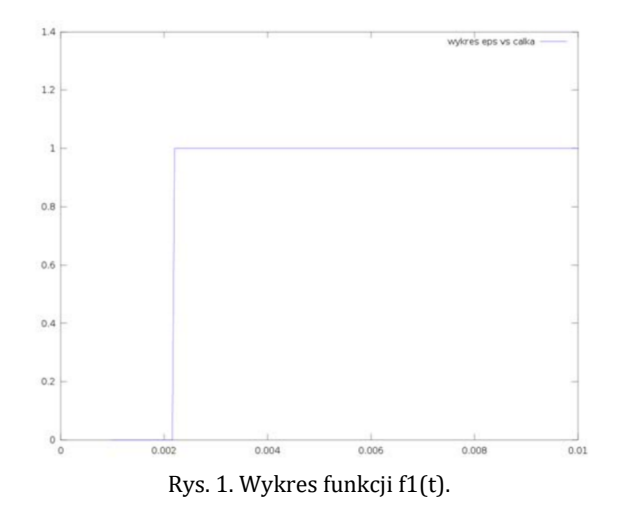

# Zdefiniujmy najpierw funkcję  $f1$ :

```
>> function y-f1(x)
     y=1-abs(x);y=y.*(y>0);endfunction
c =quad((f1, -1, 1)
```
Otrzymaliśmy jeden. Powtórzmy obliczenia dla  $a = 10^{-k}$  gdzie  $k = 1,3,5,7,... M$ 

```
>> M=6;
\gg c=a=zeros(M+1,1);
>>a(1)=1;for k=M:1,
     c(k)=quad(\theta(x)a(k) *f1(a(k) *x),-1,1);
     a(k+1)=a(k)*10;
```
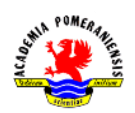

### endfor

Od pewnego momentu obliczone przybliżenia całek są równe zero zamiast jeden. Wychwyćmy ten moment dokładniej. Powtórzmy obliczenia dla  $\alpha \in [1e-3, 1e-2]$ .

```
>> a=linspace(100,1000,300);
>> M=length(a);
\gg c=zeros(M, 1);
>> for k=1:M,
      c(k)=quad(\theta(x)a(k) * f1(a(k) * x), -1, 1);
endfor
\gg plot(a,c)
```
Jest to dość gwałtowna zmiana.

Dlaczego tak się dzieje? Funkcja octave'a quad() może obliczyć przybliżenie całki korzystając z co najwyżej skończonej ilości wartości funkcji na odcinku całkowania. Nośnik funkcji  $f_a$  jest bardzo mały dla wartości  $a \approx 1e-3$  względem odcinka całkowania  $[-1,1]$ , stąd być może wszystkie obliczone wartości były równe zero. Można się domyśleć, że funkcje octave'a działają na zasadzie czarnej skrzynki: podajemy parametry do funkcji, a dana funkcja, w tym przypadku quad() powinna zwrócić przybliżenie całki.

Spróbujmy obliczyć tę całkę dzieląc odcinek  $[-1,1]$  na małe pododcinki i całkując po nich tzn.

$$
\int_{a}^{b} f(t)dt = \sum_{k=0}^{N-1} \int_{x_k}^{x_k+h} f(t)dt \qquad h = \frac{b-a}{N}; \quad x_k = a + k \cdot h
$$

a każdą całkę  $\int_{x_k}^{x_k+n}f(t)dt$  możemy obliczyć przy pomocy funkcji octave'a  $\text{\rm quad}$  ( ) .

```
\gg a=1000;
>> N=100;
>> h=2/N;>> xk=-1;
>> g=0(x) a * f1(a * x);
>> c=0;>> for k=0: (N-1),
      c+=quad(q, xk, xk+h);
      xk+=h;endfor
\gg abs(c-1)
```
Otrzymaliśmy błąd  $abs(c-1)$  równy ans=6.8505e-12, podczas gdy abs(quad(g,-1,1)-1) zwraca błąd równy jeden. Oczywiści znając nośnik funkcji możemy policzyć całkę po jej nośniku. Otrzymamy:

```
>> a=1000;>> q=0(x) a * f1(a * x);\gg c=quad(q,-1e-3.1e-3)
\gg abs(c-1)
```
Błąd jest równy ans=1.1102e-16, czyli jest na poziomie błędu zaokrągleń. Również dla funkcji o dużej zmienności, np. silnie oscylujących, funkcja octave'a quad() może zwrócić zły wynik.

Spróbujmy scałkować np. sin (999  $x$ ) na odcinku  $[0, \pi]$  i porównajmy z dokładnym wynikiem  $\int_0^{\pi} \sin(999 \cdot x) dt = 1e - 3 \cdot (1 - \cos(999 \cdot \pi)).$ 

```
\gg a=999;
\gg q=(x) sin(a*x);
\gg c=quad(q,0,pi)
>> abs(c-(1/a) * (1-cos(a*pi)))
```
Tu funkcja quad() wydrukowała na ekranie ostrzeżenie:

```
ABNORMAL RETURN FROM DQAGP
```
Warto wspomnieć, że funkcja quad() oblicza również całki po odcinkach nieograniczonych. Za wartości  $a, b$  w wywołaniu quad(f,a,b) możemy przyjąć inf lub odpowiednio -inf, np. możemy scałkować funkcję

 $\exp\left(\frac{x^2}{2}\right)$  $\frac{1}{2}$ ) po całej prostej rzeczywistej, czy jakiejś półprostej:

```
\gg g=(x)exp(-0.5*x*x);
\gg c1=quad(q,-inf,0)
\gg c2=quad(q, 0, inf)
\gg c3=quad(q,-inf,inf)
>> c3-c1-c2
```
### **Kwadratury złożone**

Oczywiście w octave'ie możemy zaimplementować najprostsze kwadratury złożone, np. najprostszą kwadraturę złożoną:

$$
\int_a^b f(t)dt P_N(f) \approx \frac{b-a}{N} \sum_{k=1}^N f(a+k \cdot h)
$$

```
Implementacja w octave'ie tej kwadratury to:
\gg function c=prostakw(f,a,b,N=300)
#kwadratura prostokątów prawostronna
#Input: a,b, końce przedziału całkowania
#N - ilość puntow - domyślnie 100
#f - wskaznik do funkcji - zwracajacej wektor wartosci dla wektora ddanych
#Output: c - przybliżenie całki
\gg h=(b-a)/N;
>> x=(1:N) *h;>> y=f(x);\gg c=h*sum(y);
>> endfunction
```
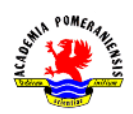

Przetestujmy tę kwadraturę. Na początku na jednomianach:

 $\gg$  prostakw( $($ (x) x, 0, 1) -0.5 >> prostakw(@(x) x.\*x,0,1)-1/3

Wynik jest poprawny. Jeżeli zwiększymy  $N$ , to być może uzyskamy lepszy wynik:

prostakw(@(x) x,0,1,1000)-0.5 prostakw(@(x) x.\*x,0,1,1000)-1/3

Błąd jest na poziomie  $10^{-4}$ .

Dla funkcji klasy  $C^1([a, b])$  błąd można oszacować przez

$$
|\int_a^b f(t) \ dt - P_N f| \le ||f'||_{\infty, [a,b]} h = O(N^{-1}),
$$

przy czym dla funkcji  $f(x) = x$  w tym oszacowaniu widzimy równość. Można pokazać, że dla dostatecznie gładkiej funkcji zachodzi:

$$
\int_a^b f(t) dt - P_N f = -f'(\xi)h
$$

dla pewnego punktu  $\xi \in (a, b)$ , a dla bardziej regularnych funkcji

$$
\int_a^b f(t) dt - P_N f = Ch + O(h^2)
$$

dla pewnej ujemnej stałej  $C$ .

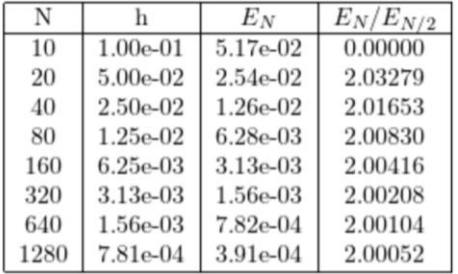

Badanie rzędu kwadratury  $P_N f$  dla całki z funkcji  $F(x) = x^2$  w przedziale [0,1]. Błąd  $E_N = \int_0^1$  $\int_0^1 f - P_N f$ . Przetestujmy teraz tę kwadraturę dla ustalonej analitycznej funkcji  $f$  i podwajanych wartości  $N$ , tzn. obliczymy  $P_N f$  dla  $N = N_0$ , 2 \*  $N_0$ , ... i następnie policzymy:

$$
\frac{E_k}{E_{k+1}} = \frac{C * h + O(h^2)}{C * \frac{h}{2} + O(h^2)} \approx 2,
$$

$$
\mathrm{d} \mathrm{d} z_k = | \int_a^b f(t) \, dt - P_{2^k N_0} f |.
$$

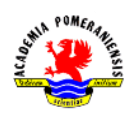

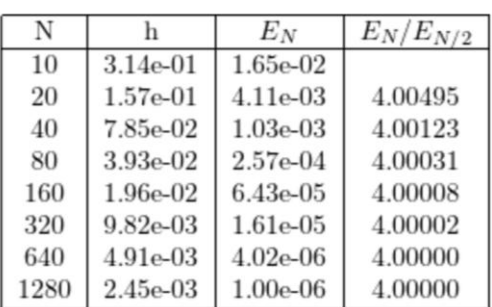

Badanie rzędu kwadratury  $P_N f$  dla całki z funkcji  $f(x) = \sin(x)$  w przedziale  $[0, \pi]$ . Błąd  $E_N = \int_{0}^{\pi}$  $\int_{0}^{n} f - P_{N}f$ .

```
>> N=10; M=8;
>> #c=2; # znana wartość całki
>> e=0;>> for k=1:M,
     kw=prostakw(f,a,b,N);
     ep=e;
     e=abs(c-kw);printf("[8] e=%g ep/e=%6.5f \n,N,e,ep/e);
     N^* = 2;endfor
```
 $\overline{N}$  $\overline{\mathbf{h}}$  $E_N$  $E_N/E_{N/2}$ 10  $1.00e-01$ 4.17e-02 2.09e-02 20 5.00e-02 1.99085 40  $2.50e-02$ 1.05e-02 1.99544 1.25e-02 5.25e-03 80 1.99772  $6.25e-03$ 2.63e-03 160 1.99886 320  $3.13e-03$ 1.31e-03 1.99943 640  $1.56e-03$ 6.57e-04 1.99972 1280 7.81e-04  $3.29e-04$ 1.99986

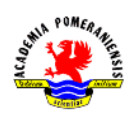

# **Zadania**

- 1. Uruchomić program GNU octave.
- 2. Uruchomić program Word (lub inny edytor tekstu).
- 3. Obliczyć całki:

a) 
$$
\int_0^1 \sin(3x) dx
$$
  
\nb)  $\int_0^\infty \exp(-x^2) dx$   
\nc)  $\int_0^1 \frac{dx}{x^2 + 1}$ 

4. Napisz skrypt, który oblicza wartość całki oznaczonej  $I = \int_{-1}^{1} \frac{d}{r^2}$  $x^2$  $\mathbf{1}$  $\frac{u}{x-1}$   $\frac{u}{x^2+1}$  (Porównaj otrzymane wyniki z wartością dokładną  $\pi/2$ .) a) Metodą prostokątów.

- Przybliżoną wartość całki na przedziale domkniętym  $[a, b]$ , podzielonym na  $n$  przedziałów o długości  $h=\frac{b}{a}$  $\frac{-a}{n}$  każdy, oblicza się stosując wzór:  $I \approx h \sum_{i=1}^{n}$  $\sum_{i=0}^{n-1} f(a+ih)$ . Wykonaj obliczenia dla  $n = 10$ ,  $n = 20$  i  $n = 40$ . Dla powyższego zadania przyjmij:  $a = -1$ ,  $b = 1$ ,  $f(x) = \frac{1}{x^2}$  $\frac{1}{x^2+1}$ .
	- b) Metodą trapezów.

Przybliżoną wartość całki na przedziale domkniętym  $[a, b]$ , podzielonym na  $n$  podprzedziałów o długościach  $h=\frac{b}{a}$  $\frac{-a}{n}$  każdy, oblicza się stosując wzór:  $I \approx \frac{h}{2}$  $\frac{h}{2}(f(a) + 2\sum_{i=1}^{n}$  $\binom{n-1}{i-2} f(a+ih) + f(b)$ ). Wykonaj obliczenia dla  $n = 10$ ,  $n = 20$  i  $n = 40$ . Dla powyższego zadania przyjmij:  $a = -1$ ,  $b = 1$ ,  $f(x) = \frac{-1}{x}$  $\frac{1}{x^2+1}$ .